# VarSelLCM

## *Variable Selection for Model-Based Clustering of Mixed-Type Data Set with Missing Values 2018-08-30*

### **References:**

- Marbac, M. and Sedki, M. (2017), [Variable selection for model-based clustering using the integrated](https://link.springer.com/article/10.1007/s11222-016-9670-1) [complete-data likelihood,](https://link.springer.com/article/10.1007/s11222-016-9670-1) Statistics and Computing, Volume 27, Issue 4, pp 1049–1063.
- Marbac, M., Patin, E. and Sedki, M. (2018), [Variable selection for mixed data clustering: Application](https://arxiv.org/abs/1703.02293) [in human population genomics,](https://arxiv.org/abs/1703.02293) Journal of Classification, to appear.

This section performs the whole analysis of the *Heart* data set. *Warning the univariate margin distribution are defined by class of the features: numeric columns imply Gaussian distributions, integer columns imply Poisson distribution while factor (or ordered) columns imply multinomial distribution*

**library**(VarSelLCM)

Attaching package: 'VarSelLCM'

```
The following object is masked from 'package:stats':
```
predict

```
# Data loading:
# x contains the observed variables
# z the known status (i.e. 1: absence and 2: presence of heart disease)
data(heart)
ztrue <- heart[,"Class"]
x \leftarrow heart [-13]# Add a missing value artificially (just to show that it works!)
x[1,1] <- NA
```
Clustering is performed with variable selection. Model selection is done with BIC because the number of observations is large (compared to the number of features). The number of components is between 1 and 3. Do not hesitate to use parallelization (here only four cores are used).

```
# Cluster analysis without variable selection
res_without <- VarSelCluster(x, gvals = 1:3, vbleSelec = FALSE, crit.varsel = "BIC")
```

```
# Cluster analysis with variable selection (with parallelisation)
res_with <- VarSelCluster(x, gvals = 1:3, nbcores = 4, crit.varsel = "BIC")
```
Comparison of the BIC for both models: variable selection permits to improve the BIC

[1] -6516.216 **BIC**(res\_with)

**BIC**(res\_without)

 $[1] -6509.506$ 

Evaluation of the partition accuracy: Adjusted Rand Index (ARI) is computed between the true partition (ztrue) and its estimators. The expectation of ARI is zero if the two partitions are independent. The ARI is equal to one if the partitions are equals. Variable selection permits to improve the ARI. Note that ARI cannot be used for model selection in clustering, because there is no true partition.

**ARI**(ztrue, **fitted**(res\_without))

[1] 0.2218655

**ARI**(ztrue, **fitted**(res\_with))

[1] 0.2661321

To obtained the partition and the probabilities of classification

```
# Estimated partition
fitted(res_with)
```

```
[1] 2 2 1 2 2 2 2 2 2 2 2 2 1 2 1 2 2 2 2 1 2 1 1 1 1 1 2 1 2 2 2 2 1 2 2
 [36] 2 2 2 1 1 1 1 1 1 2 1 2 1 2 2 2 1 1 1 1 1 2 2 2 2 1 2 1 1 2 2 1 1 1 1
 [71] 2 1 1 2 2 2 2 1 1 1 2 2 2 1 2 1 1 2 1 2 1 1 2 2 1 2 2 2 2 1 1 2 1 2 2
[106] 2 2 2 2 1 2 1 1 1 1 1 1 2 2 2 2 2 2 1 1 1 2 1 1 2 2 2 1 2 1 1 1 2 1 2
[141] 2 1 2 2 1 2 1 2 1 1 1 1 1 2 1 1 2 1 2 2 2 2 1 2 1 2 1 1 2 2 2 2 2 2 1
[176] 2 2 1 2 1 1 2 1 2 1 1 2 2 1 2 1 2 1 1 1 1 2 1 2 2 2 2 2 2 2 1 1 2 2 1
[211] 2 1 1 2 1 1 1 2 2 1 2 2 1 2 1 2 2 2 1 2 2 2 1 2 2 2 1 2 1 1 2 1 2 2 1
[246] 2 2 1 1 2 2 1 1 2 1 1 2 2 1 1 1 2 1 1 1 1 1 1 2 2
```

```
# Estimated probabilities of classification
head(fitted(res_with, type="probability"))
```

```
class-1 class-2
[1,] 8.261832e-06 0.9999917
[2,] 3.665383e-01 0.6334617
[3,] 8.244708e-01 0.1755292
[4,] 4.443406e-08 1.0000000
[5,] 3.884859e-03 0.9961151
[6,] 4.521816e-02 0.9547818
```
To get a summary of the selected model.

*# Summary of the best model* **summary**(res\_with)

Model:

```
Number of components: 2
Model selection has been performed according to the BIC criterion
Variable selection has been performed, 8 ( 66.67 % ) of the variables are relevant for clustering
```
Discriminative power of the variables (here, the most discriminative variable is MaxHeartRate). The greater this index, the more the variable distinguishes the clusters.

**plot**(res\_with)

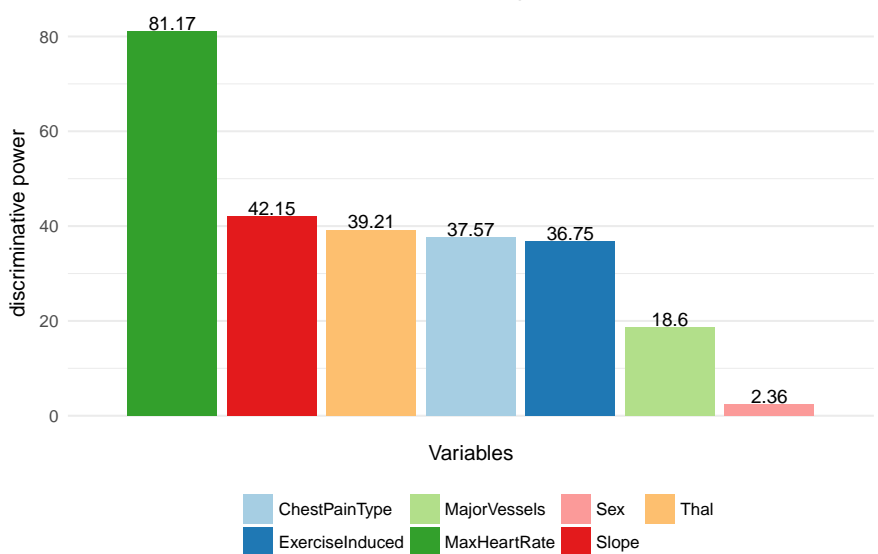

#### Discriminative power

Distribution of the most discriminative variable per clusters

```
# Boxplot for the continuous variable MaxHeartRate
plot(x=res_with, y="MaxHeartRate")
```
#### Boxplots of MaxHeartRate

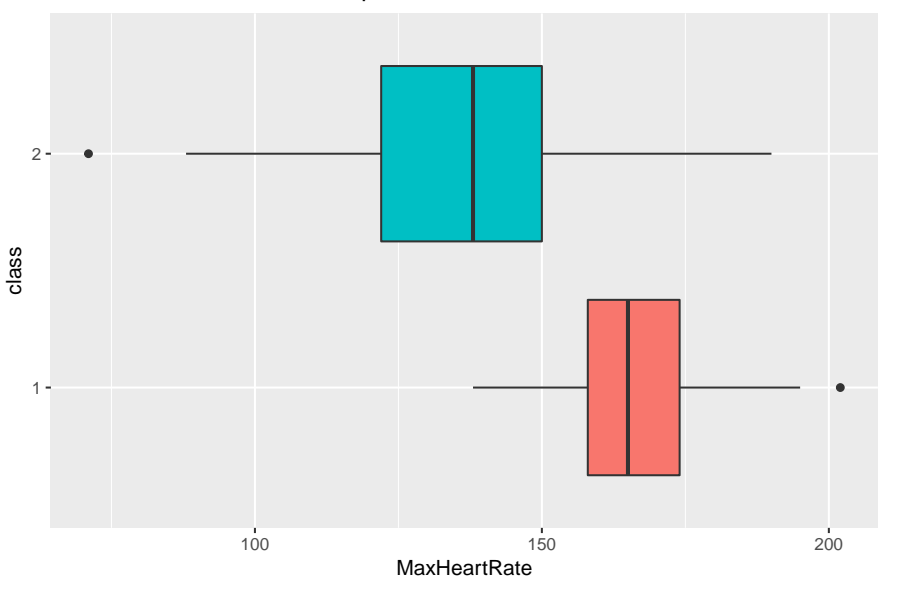

Empirical and theoretical distributions of the most discriminative variable (to check that the distribution is well-fitted)

*# Empirical and theoretical distributions (to check that the distribution is well-fitted)* **plot**(res\_with, y="MaxHeartRate", type="cdf")

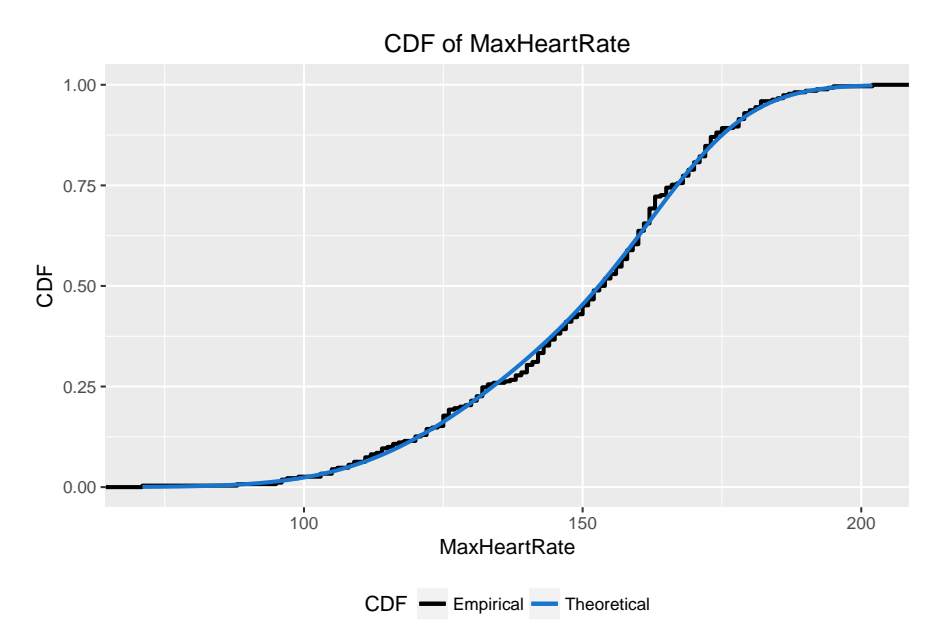

Distribution of a categorical variable per clusters

```
# Summary of categorical variable
plot(res_with, y="Sex")
```
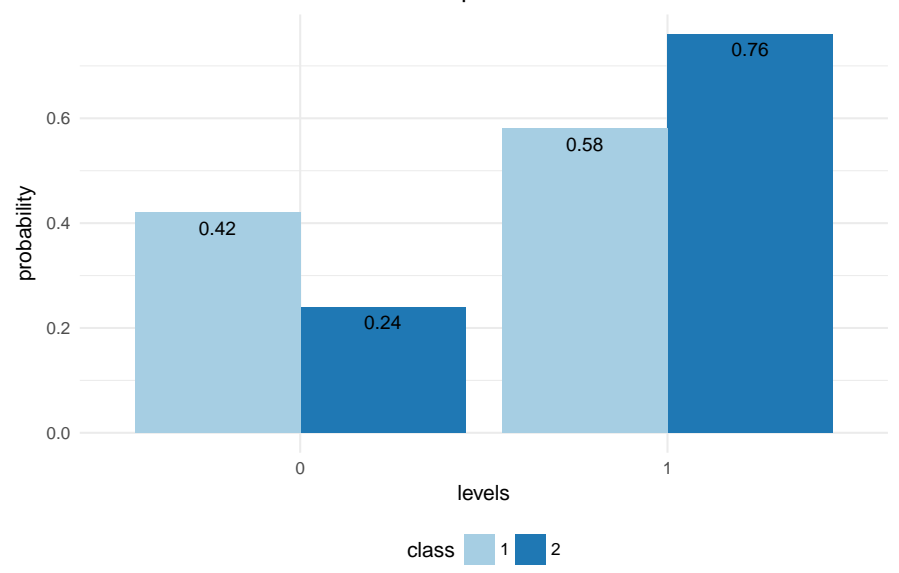

```
Distribution per class of Sex
```
To have details about the selected model

```
# More detailed output
print(res_with)
```

```
Data set:
  Number of individuals: 270
  Number of continuous variables: 3
   Number of count variables: 1
   Percentile of missing values for the integer variables: 0.37
   Number of categorical variables: 8
```

```
Model:
  Number of components: 2
  Model selection has been performed according to the BIC criterion
  Variable selection has been performed, 8 ( 66.67 % ) of the variables are relevant for clustering
Information Criteria:
  loglike: -6403.136
  AIC: -6441.136BIC: -6509.506
  ICL: -6638.116
To print the parameters
# Print model parameter
coef(res_with)
An object of class "VSLCMparam"
Slot "pi":
 class-1 class-2
0.4778884 0.5221116
Slot "paramContinuous":
An object of class "VSLCMparamContinuous"
Slot "pi":
numeric(0)
Slot "mu":
                  class-1 class-2
RestBloodPressure 131.3444 131.3444
SerumCholestoral 249.6593 249.6593
MaxHeartRate 165.2587 135.4166
Slot "sd":
                 class-1 class-2
RestBloodPressure 17.82850 17.82850
SerumCholestoral 51.59043 51.59043
MaxHeartRate 13.14847 20.98136
Slot "paramInteger":
An object of class "VSLCMparamInteger"
Slot "pi":
numeric(0)
Slot "lambda":
    class-1 class-2
Age 50.32062 58.11338
Slot "paramCategorical":
An object of class "VSLCMparamCategorical"
Slot "pi":
numeric(0)
Slot "alpha":
```
\$Sex 0 1 class-1 0.4166333 0.5833667 class-2 0.2358079 0.7641921 \$ChestPainType 1 2 3 4 class-1 0.05752308 0.28954358 0.4223080 0.2306254 class-2 0.08922319 0.03291639 0.1738642 0.7039963 \$FastingBloodSugar 0 1 class-1 0.8518519 0.1481481 class-2 0.8518519 0.1481481 \$ResElectrocardiographic 0 1 2 class-1 0.4851852 0.007407407 0.5074074 class-2 0.4851852 0.007407407 0.5074074 \$ExerciseInduced 0 1 class-1 0.9128091 0.08719086 class-2 0.4484663 0.55153370 \$Slope 1 2 3 class-1 0.7599021 0.1933839 0.04671397 class-2 0.2266432 0.6884274 0.08492936 \$MajorVessels 0 1 2 3 class-1 0.7915988 0.1402685 0.0598784 0.00825425 class-2 0.4104423 0.2830470 0.1792855 0.12722522 \$Thal 3 6 7 class-1 0.8302549 6.555078e-11 0.1697451 class-2 0.3183108 9.931182e-02 0.5823774 Probabilities of classification for new observations *# Probabilities of classification for new observations*  $predict(res_with, new data = x[1:3,])$ class-1 class-2 [1,] 8.635891e-06 0.9999914 [2,] 3.768792e-01 0.6231208 [3,] 8.307873e-01 0.1692127 The model can be used for imputation (of the clustered data or of a new observation) *# Imputation by posterior mean for the first observation*

```
not.imputed \leq x[1,]imputed <- VarSelImputation(res_with, x[1,], method = "sampling")
rbind(not.imputed, imputed)
```
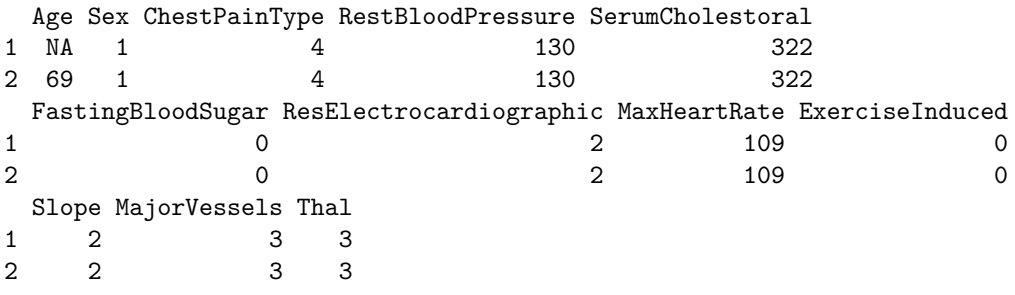

## **Shiny application**

All the results can be analyzed by the Shiny application...

*# Start the shiny application* **VarSelShiny**(res\_with)

 $\ldots\,$  but this analysis can also be done on R.